#### **Electromagnetismo - Estática**

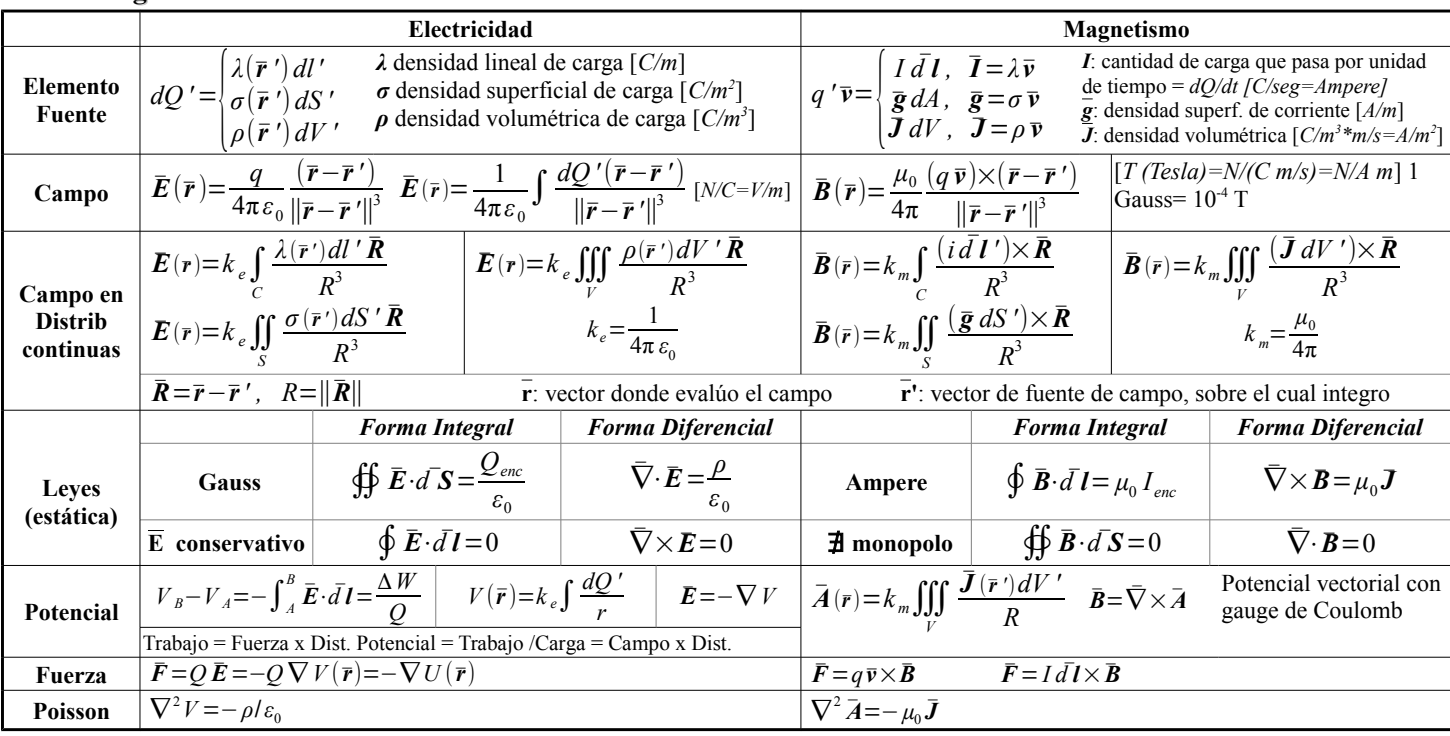

## **Expansión Multipolar y Momentos**

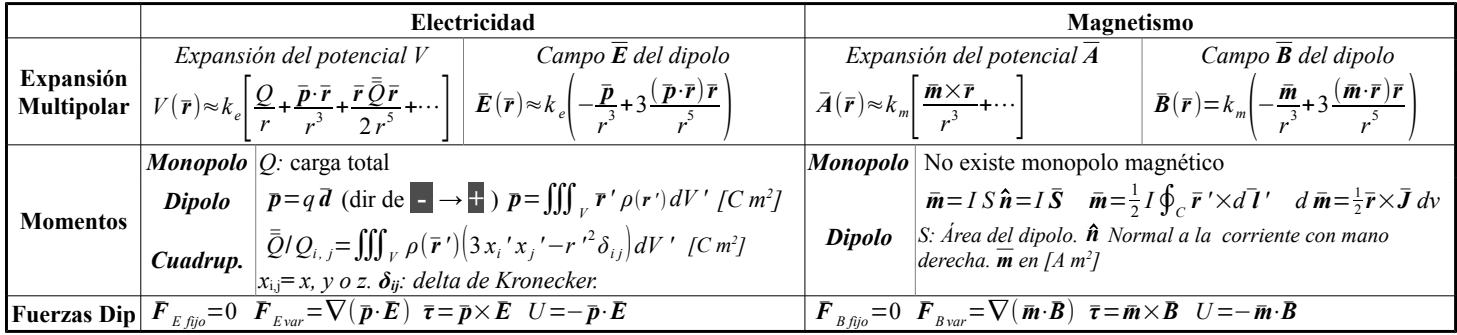

#### **Electromagnetismo en Medios Materiales**

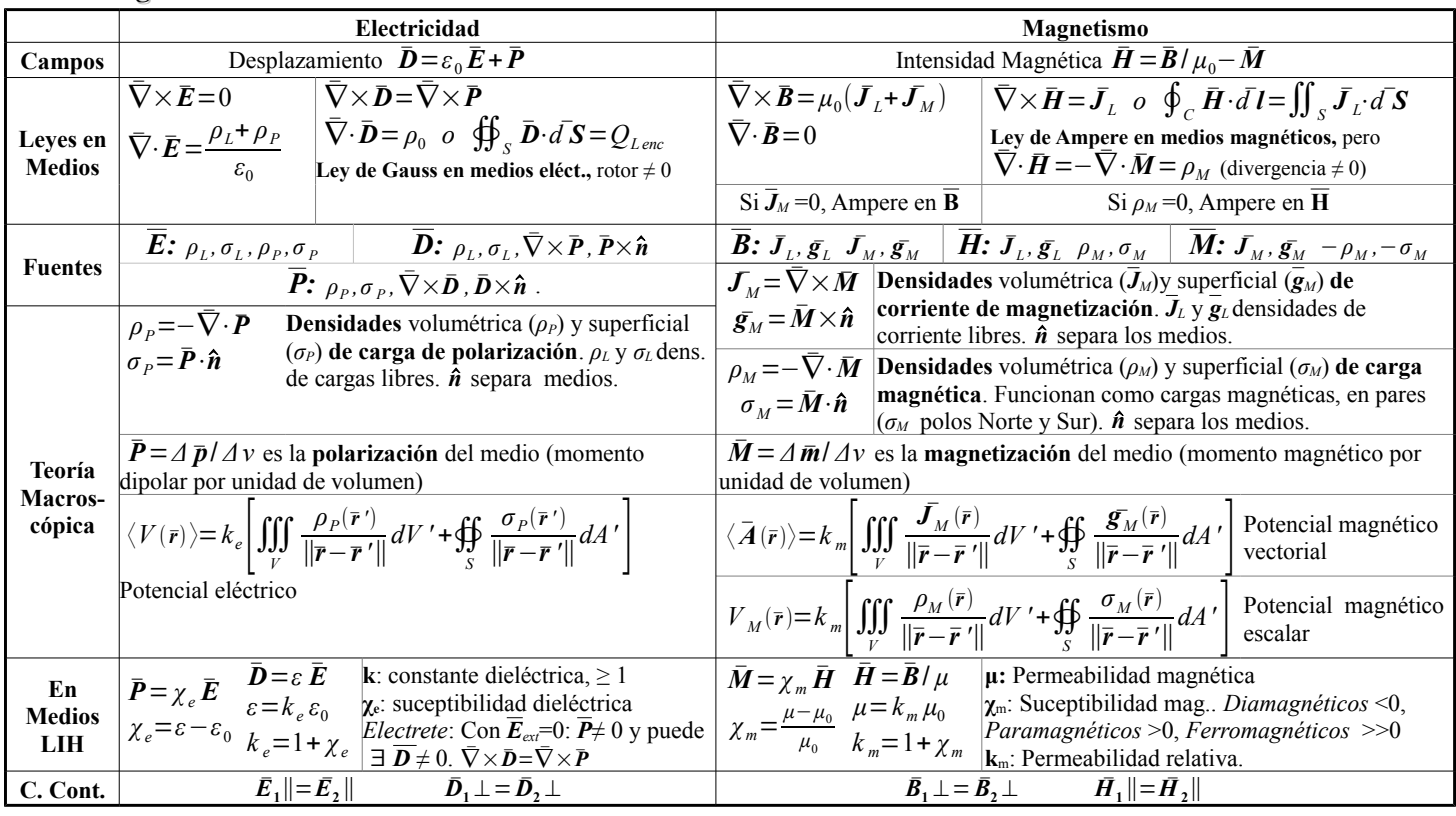

### **Conductores Ideales**

Toda la carga en las superficies. En interior:*E=D=P= 0* o *V*=cte. *E* ┴ superficie del conductor, con valor *σ/ε<sup>0</sup>*

### **Corrientes**

*<sup>I</sup>*=∬*<sup>S</sup> <sup>J</sup>*̄⋅*n*̂ *dS* . Por conservación de cargas, corriente ingresando en superficie cerrada S: *I*=−∯*<sup>S</sup> <sup>J</sup>*̄⋅*n*̂ *dS*=−∭*<sup>V</sup>* ∇̄⋅*J*̄ *dV* . Normal hacia afuera de S, I positivo si entra carga en S.  $I = \frac{dQ}{dt}$  $\frac{dQ}{dq} = \frac{d}{dt} \iiint_{V} \rho(\mathbf{r}') dV \Rightarrow \iiint_{V} \left(\frac{\partial \rho}{\partial t}\right)$  $\frac{\partial \rho}{\partial t} + \nabla \cdot \mathbf{J} dV = 0 \Rightarrow$ **Ecuación de Continuidad:** <sup>∂</sup> *<sup>ρ</sup>* ∂ *t* +∇̄⋅*J*̄=0 **Ley de Ohm Microscópica:** ̄*J*=*σ E*̄ . *σ*: conductibilidad (en [*Ω m*]), *ρ* = 1/ *σ* resistividad. En un cable recto, la diferencia de potencial es  $\Delta V = -\int_C \vec{E} \cdot d\vec{l} = E l$ . Pero  $I = \iint_S \vec{J} \cdot d\vec{S} = JS = \sigma ES \Rightarrow I = JS / l \Delta V$ . Llamo JS/l = R la resistencia del cable, y queda: *ΔV* =*RI* **Ley de Ohm Macroscópica.** R en [*V/ A = Ohm (Ω)*]

#### **Inducción**

**Circuitos**

**Ley de Faraday:**  $\frac{d\Phi}{dt}$  .  $\varepsilon = \oint \vec{E} \, d\vec{S}$  **Flujo Magnético**:  $\Phi = \iint \vec{B} \cdot d\vec{S}$  (unidades: Weber, [1 Wb = 1 T.m<sup>2</sup>]).

Ley de Lenz: La dirección de la corriente inducida produce un campo magnético que se opone al cambio en el flujo magnético que genera esa corriente (**1-**Defino *n*̂ para la superficie. **2**-Veo signo de Φ. **3**-Veo signo de dΦ/dt, si >0, ε<0 y viceversa. **4**-Dirección de la corriente para ε>0 con regla mano derecha pulgar apuntando en  $\hat{n}$ , al revés para ε<0).  $\bar{\nabla} \times \bar{E} = -\frac{\partial \bar{B}}{\partial x}$ ∂ *t*

**Autoinductancia**.  $L = \frac{d\Phi}{dI}$ , queda  $\varepsilon = -\frac{d\Phi}{dt} = -\frac{d\Phi}{dI}$ *dI*  $\frac{dI}{dt}$  ⇒  $\varepsilon = -L \frac{dI}{dt}$  para un circuito fijo **Inductancia Mutua**.  $\varepsilon_{12} = -\frac{d\Phi_{12}}{dt}$   $M_{12} = \frac{\partial \Phi_{12}}{\partial I_2}$  $\frac{\partial \Phi_{12}}{\partial I_2}$   $\varepsilon_{12} = -M_{12} \frac{dI_2}{dt}$   $\Phi_{12} = \iint_A \vec{B}_2 \cdot d\vec{S}_1$ .  $\Phi_{12}$  es el flujo del campo magnético del objeto 2 sobre el área

del objeto 1.  $\varepsilon_{12}$  es la emf asociada al cambio de este flujo con el tiempo.  $M_{12} = M_{21} = M$ .  $\varepsilon_1 = -L_1 \frac{dI_1}{dt} - M \frac{dI_2}{dt}$  $\frac{dI_2}{dt} \cdot \varepsilon_2 = -M \frac{dI_1}{dt} - L_2 \frac{dI_2}{dt}$ *dt*

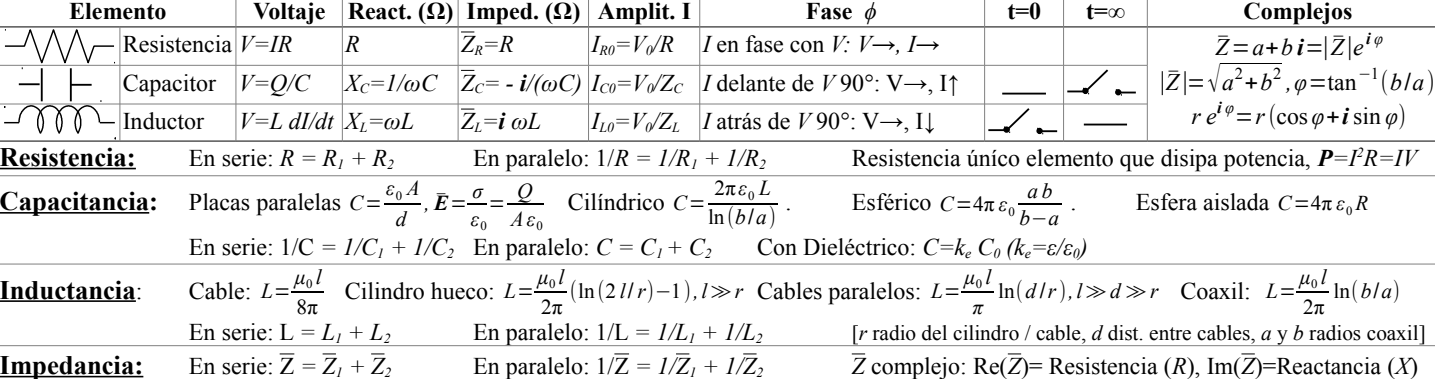

**Leyes de Kirchoff:** *1.Ley de Nodos:* La suma de las corrientes en cada nodo = 0 (corriente que entra al nodo = a la que sale). *2.Ley de Mallas.*En cada malla (o loop) la suma de las diferencias de tensión (V) = 0. Para sumar elijo una Dir para cada *I*, y una Dir de Giro en la malla. En **bats**, si Dir de Giro va de | a │ ⇒ *+ε* . En *Rs*, si Dir de Giro = Dir de *I* ⇒ *-RI*. En *Cs*, si Dir de Giro va de +q│ a │-q ⇒ *-q/C*

**Thevenin**: **1-**Remover *RL* y reemplazar por terminales abiertas A y B. **2-**Encontrar *I*s con Kirchoff (circuito ab. en A y B para *I*s). **3-**Encontrar *Vth* agregando bat *Vth* entre A y B, con cualquier malla que pase por *Vth*, y con *I*s calculadas en 2 (*I*=0 para elementos en terminales abiertas). 4-Encontrar R<sub>th</sub> con cortocircuito en baterías (salvo sus resistencias si tienen) y calculando *R* equivalente = *Rth*.

**Corriente Alterna.** Régimen transitorio: 1<sup>er</sup> orden (Circ RL):  $\dot{x}+(1/\tau)x=b$ ,  $x_h(t)=ke^{-t/\tau}$ ,  $x_p(t)=b\tau$ ,  $x(t)=x_h+x_p=k e^{-t/\tau}+bt$ 

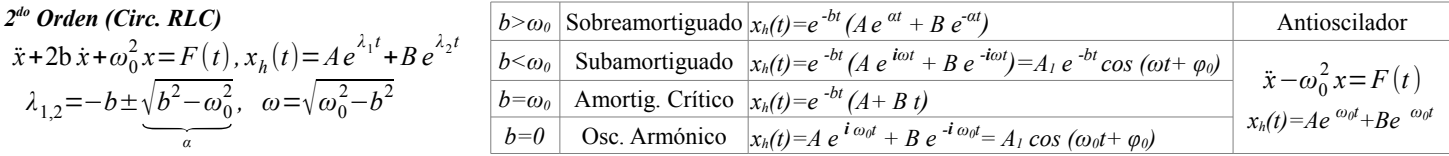

<u>Régimen estacionario</u>: Ley de Ohm de Fasores:  $\sqrt{\overline{\epsilon}=\overline{Z}\,\overline{I}}$ .  $V(t)=V_0\,cos(\omega t)$ .  $\overline{V}(t)=V_0\,e^{i\omega t}$ .  $I(t)=I_0\,cos(\omega t-\phi)$ .  $\overline{I}(t)=I_0\,e^{i(\omega t-\phi)}$ .  $|Z|=V_{cf}/I_{cf}$ **En Serie**: *I(t)* igual para todos los elementos, *V(t)* desfasado. Dibujar Fasores de V. **En paralelo**: *I(t)* desfasada, *V(t)* igual. Dibujar Fasores de I. **Potencia entregada x fuente:**  $P(t) = I(t)V(t)$ .  $\langle P \rangle = \frac{I_0V_0}{2\pi}$  $\frac{V_0}{2}$  cos( $\phi$ ) =  $\frac{V_0^2}{2|Z}$  $\frac{V_0}{2|\bar{Z_T}|}$  cos $(\phi_{Z_T})=I_{rms}V_{rms}$  cos $(\phi)=I_{rms}^2 R$   $\phi$ : fase de  $\bar{Z}$ e*q*, *cos(ϕ)*: Factor de Potencia,  $V_{2}$  $N_{2}$  $I_{1}$ 

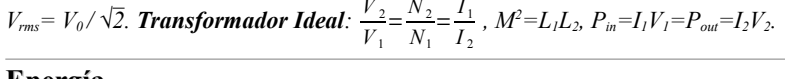

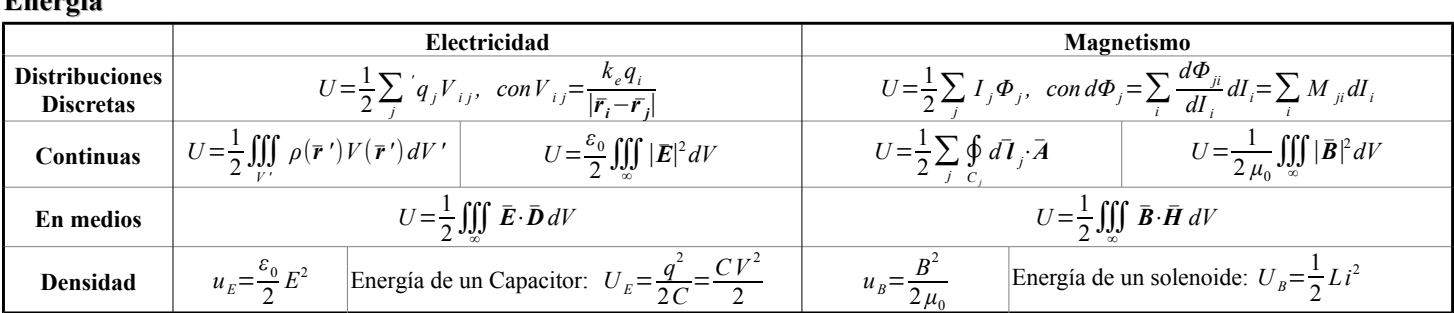

# **Ejemplos de Campos**

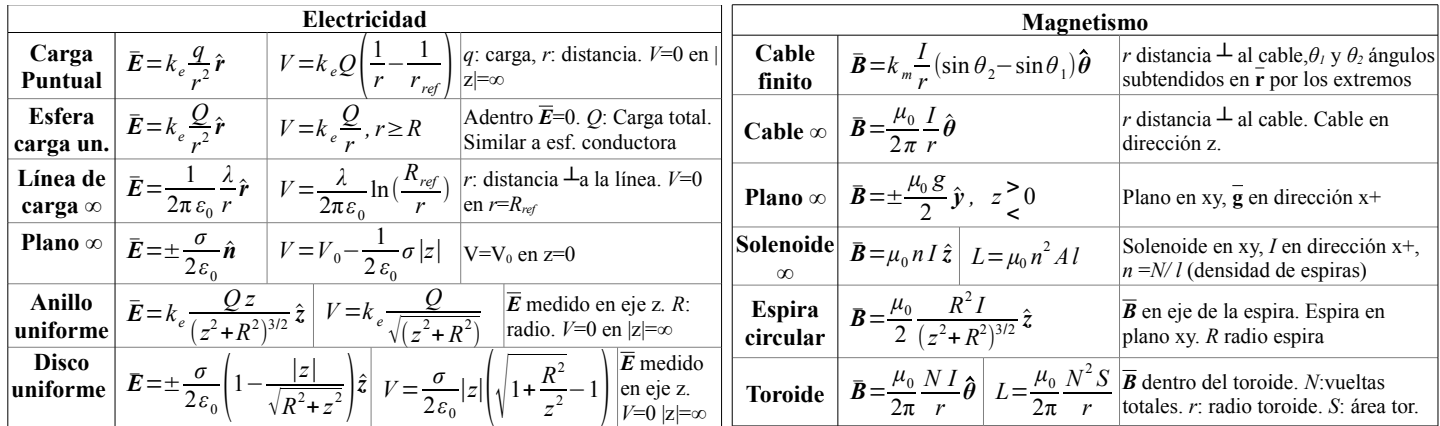

#### **Constantes**

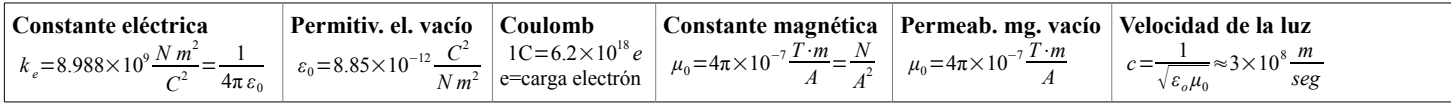

# **Apédice Matemática**

## **Tipos de Integrales**

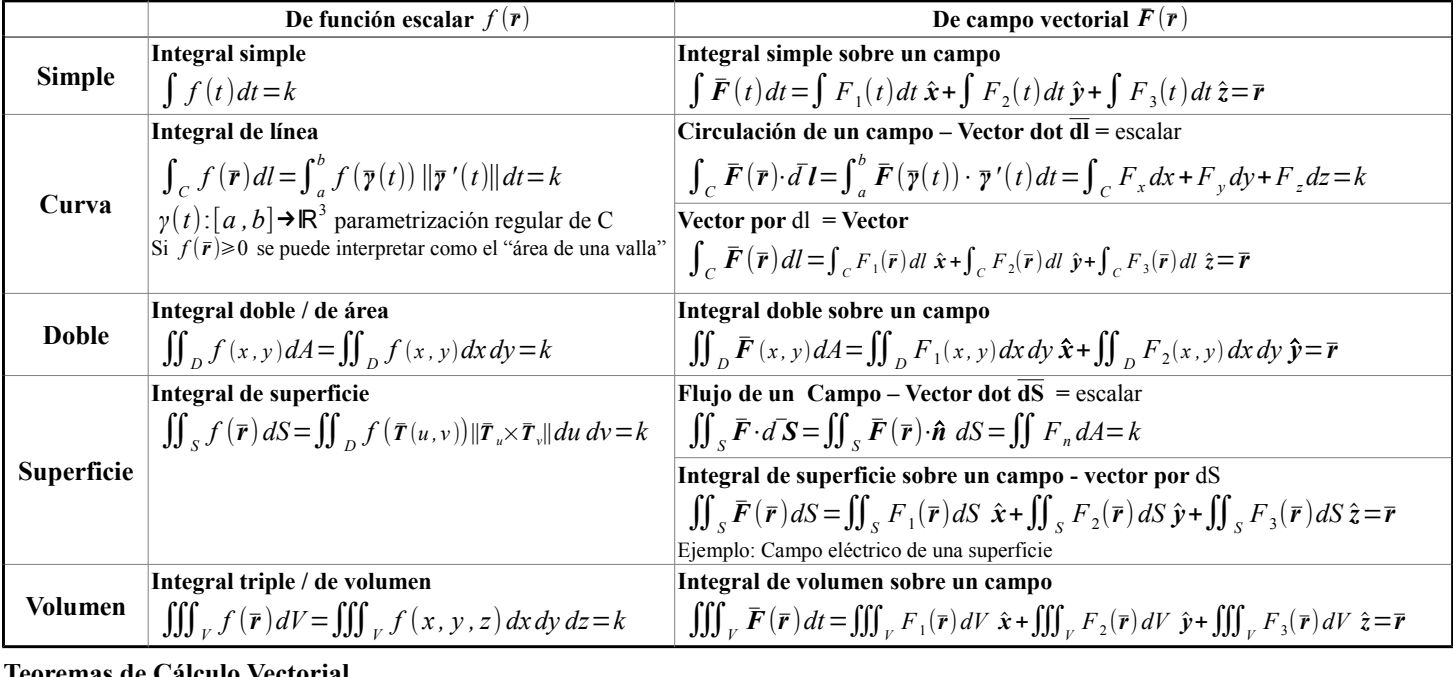

#### **Teoremas de Cálculo Vectorial**

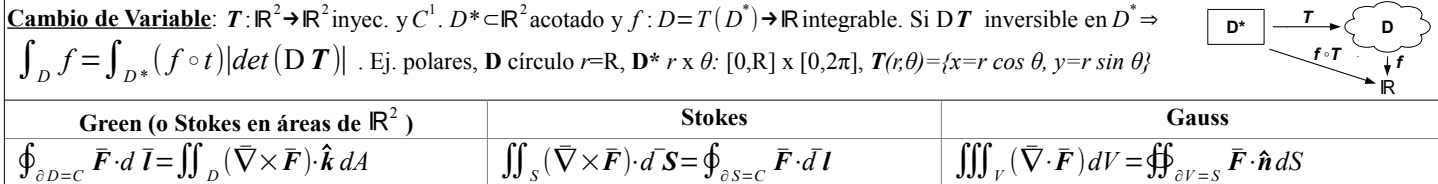

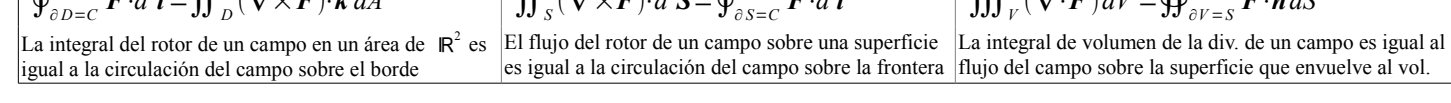

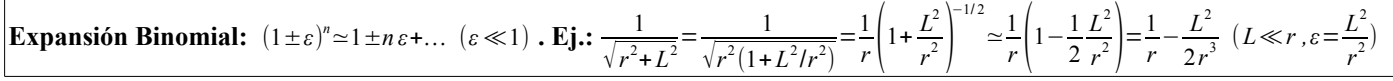

# **Integrales Relevantes**

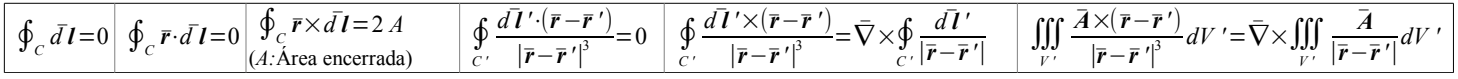

## **Productos Escalar y Vectorial**

**Products Excalar y Vectorial**  
\n
$$
\vec{A} \cdot \vec{B} = A_x B_x + A_y B_y + A_z + B_z = |A||B|\cos\theta \quad \vec{A} \times \vec{B} = \begin{vmatrix} \hat{x} & \hat{y} & \hat{z} \\ A_x & A_y & A_z \\ B_x & B_y & B_z \end{vmatrix} = -\vec{B} \times \vec{A} = |A||B|\sin\theta \hat{e}, \hat{e} \perp (\vec{A}, \vec{B})
$$
\n
$$
\text{Regla de la mano derecha: Pulgar } \vec{A}, \text{ Índice } \vec{B}, \text{ del Medio } \vec{A} \times \vec{B}
$$

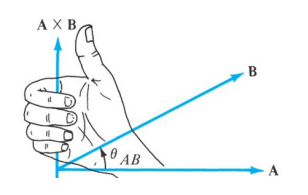

#### **Identidades y Operaciones Simples**

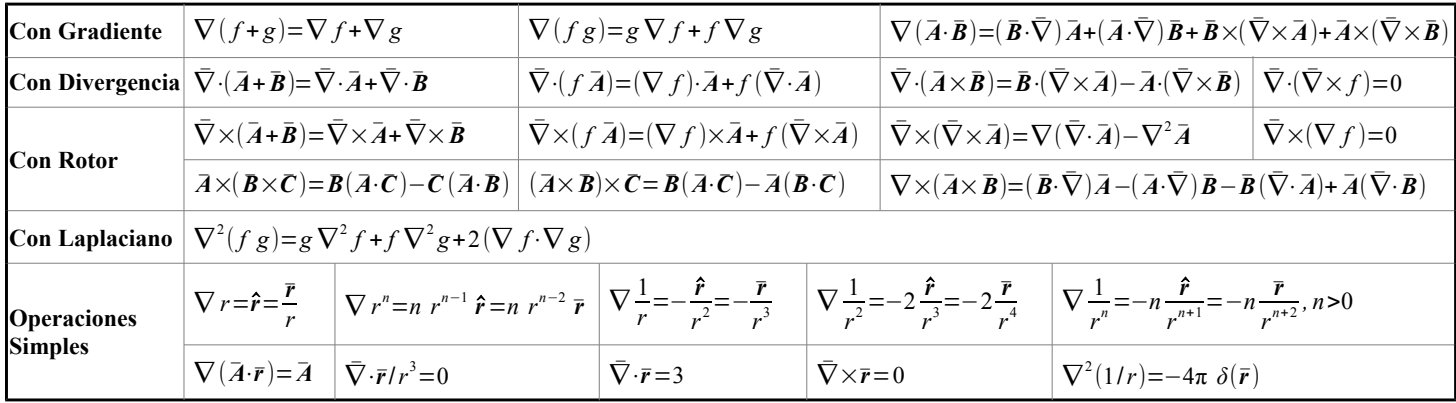

**Coordenadas**

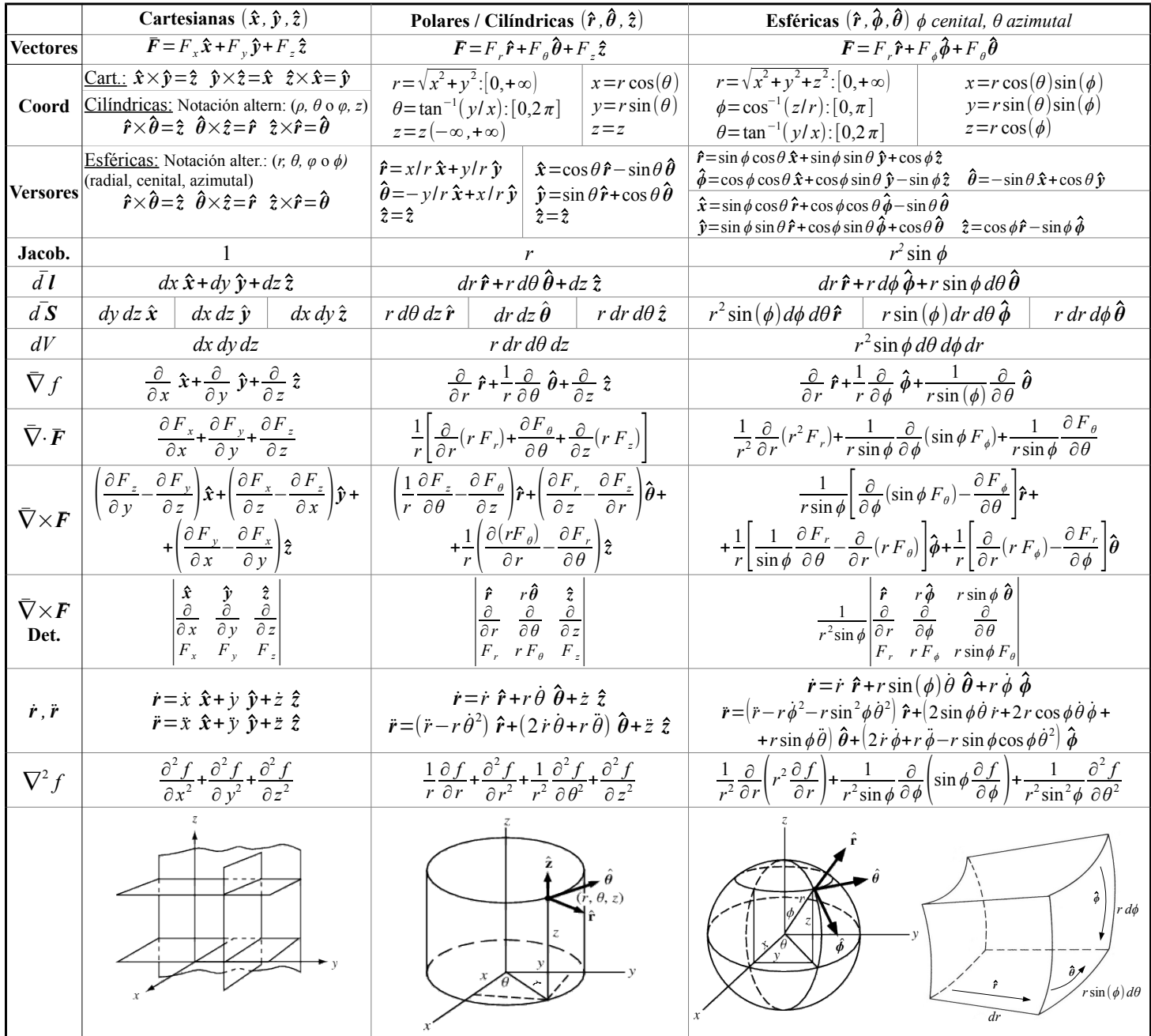

## **Áreas / Volúmenes**

Esfera: Area: 4π r<sup>2</sup> Vol:4/3 π r<sup>3</sup>. Cilindro: Area: 2π r<sup>2</sup> + 2π r h Vol:π r<sup>2</sup> h. Círculo: Area: π r<sup>2</sup> Diámetro: 2 π r.